## **XA Release 9 Migration Considerations and Upgrade Process**

Ruth Anne Pharr Sr. Technical Consultant CISTECH Inc. Ruth.pharr@cistech.net

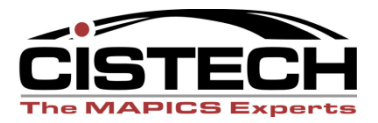

# Agenda

- Upgrade advice from Spence Engineering
- What is R9?
	- PowerLink + IDF Level 1 + Greenscreen
	- Functional Enhancements
	- Migration Considerations
- Migration Planning
- Installation and Migration
- Customizations
- Testing and Training
- Final Migration and Go Live

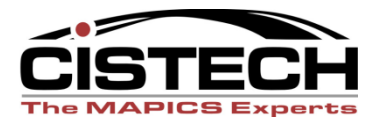

# Spence Engineering- R9 Migration

#### Jeremiah Judson – IT Manager

- 1. Get management commitment for your upgrade and improvement plan, including a timeline. Communicate with management throughout the process
	- o Step 1, Technical Effort
	- o Step 2, Improvements for financial team
	- o Step 3, improvements for operations team
- 2. Using CISTECH's migration package blueprint, develop a detailed technical migration plan
	- o Set up education for applications that will change at R9
	- $\circ$  Make the users test. They don't want to, but it is necessary
- 3. Utilized CISTECH as an extension of our IT Team
	- o Collaborated to build a tailored project plan, education, test scripts…
	- o Tag team to provide user support for education and testing
	- o Additional resources if required

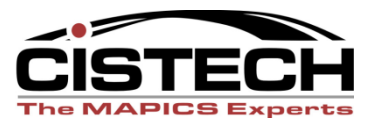

# IDF Level 1

Graphical Interface to green screen functions not yet in PowerLink (IDF2)

-User has one place to go!

- Limited ability to customize
- Requirements
	- Auxiliary Machine
	- Green screen and corresponding client application must be installed and interfacing
- At R9.0, IDF L1 and Green Screen are both supported

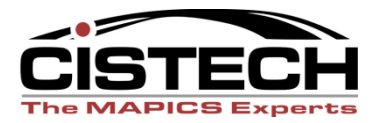

### IDF Level 1

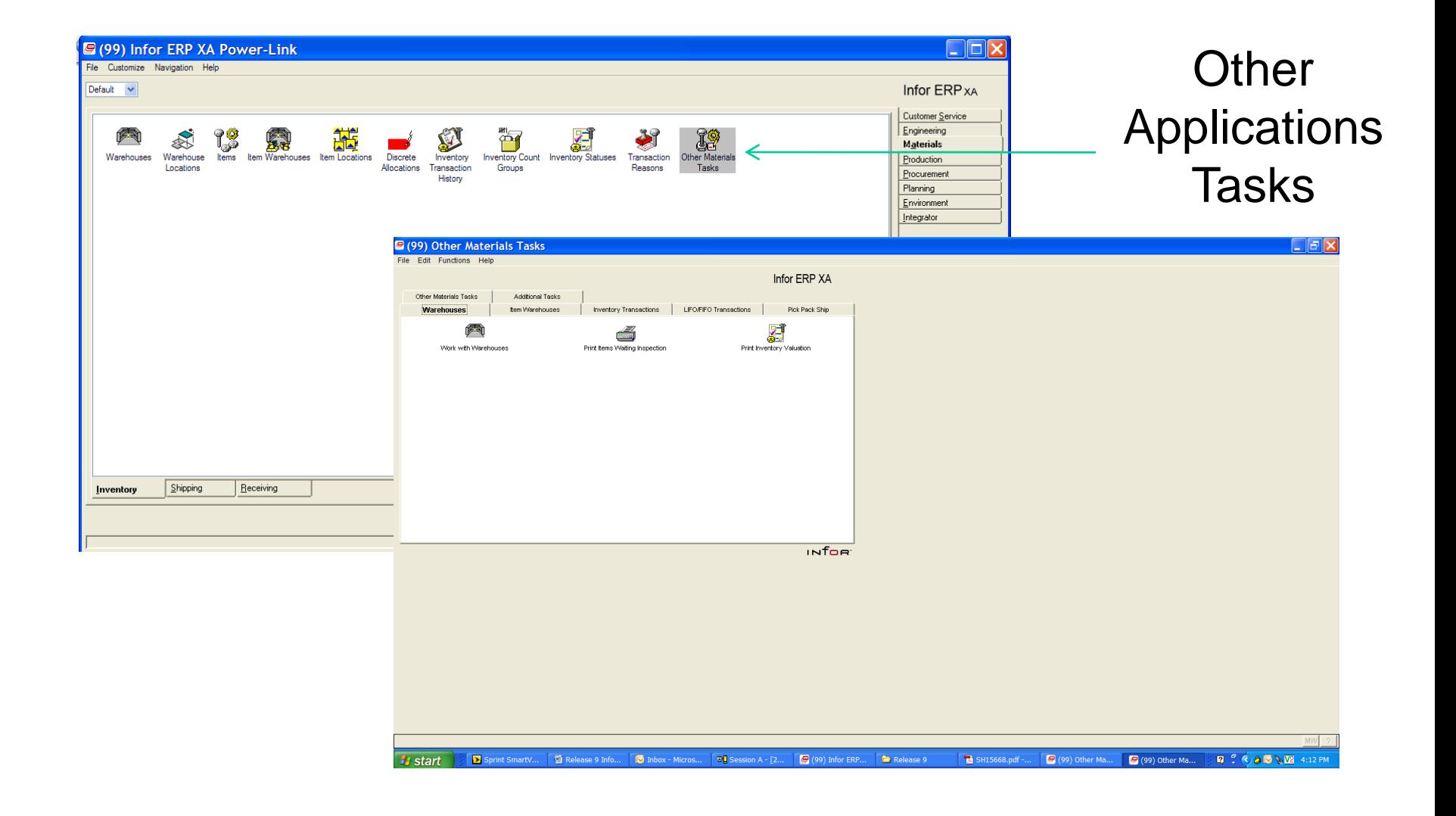

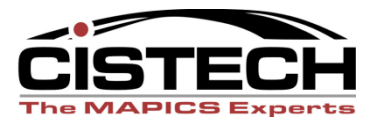

### IDF Level 1

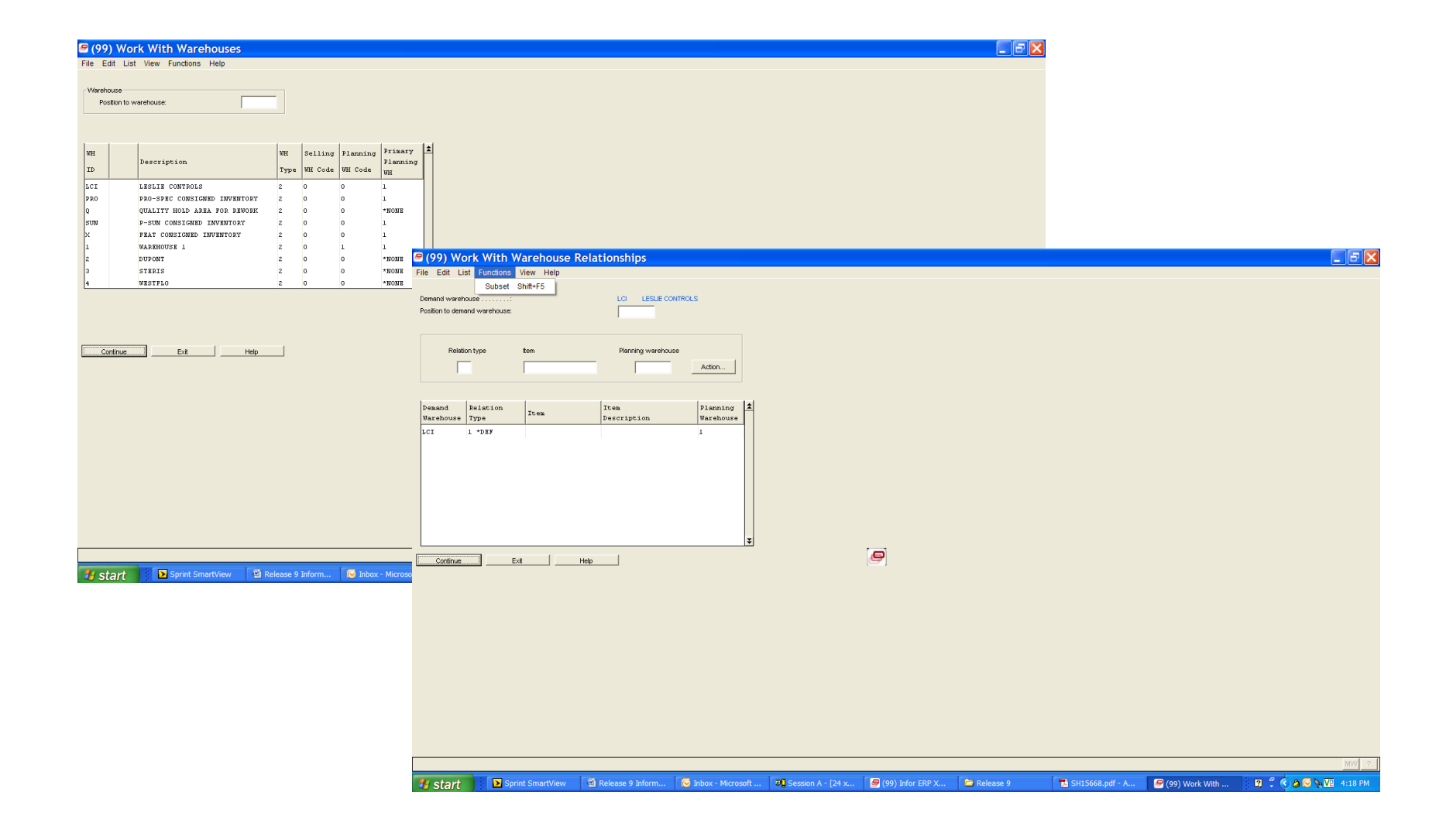

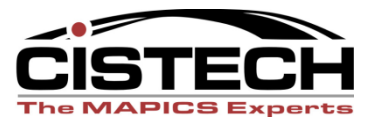

# Functional Enhancements-From 7.8

#### • EPDM

- Item Revisions integrated across most applications
- 'Current' Revision
- Item Master files still retained
- Controlled attributes feature
- Item Revision Control function
- Release Item Revisions
- CAS
	- Temporary User Definitions
	- Multiple IDF Level 1 sessions

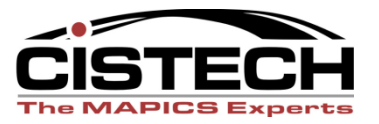

# Functional Enhancements-From 7.8

#### • Net Link

- Works with multiple Internet browsers
- View attachments
- Additional Power Link features supported
	- Compound cards, presentation schemes, column functions
- Restricted User Id's
- System Link

- Restricted User Id's
- Validation attribute allows testing without update
- Response forwarding
	- Can be used to keep different systems synchronized

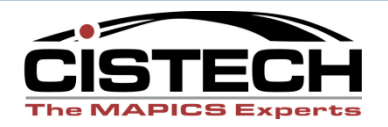

## Functional Enhancements-From 7.8

#### • Integrator

- New informational attributes added to business objects
- Import/Export validation
- Ability to lock business objects
- Disallow compile of user exits
- Restrict access to objects for Deployment profiles

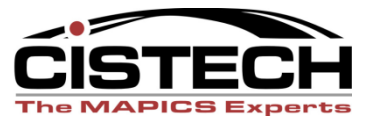

# New Applications

- CRMi-PowerLink interface
- Integration with BCD Configurator
- Material Logistics can replace ISL/MISL

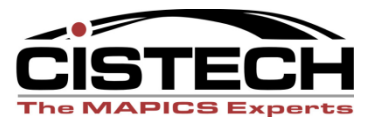

## Functional Enhancements-From R6

# *Extensive!!*

All of those just discussed plus:

- PowerLink provides better user interface
- PowerLink applications add functionality
- Enterprise Integrator and SystemLink are 'gamechangers' for IT team
- For more detailed info go to Infor's 'Release Notes, Release 9'. There is a version for R6 users and for R7.8 users.

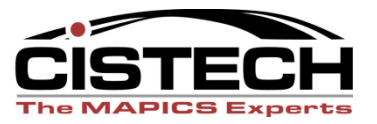

- What do you hope to achieve with your upgrade?
	- Many clients want to use R9 as a foundation for deployment of PowerLink functionality and improved process integration
- Unique XA architecture allows phased upgrade
	- Convert to R9 'as is'
	- Deploy functional enhancements and improved processes at a pace that works for you

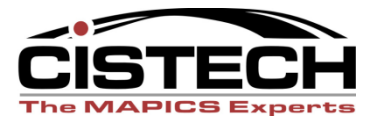

- Determine IDF level 1 deployment
	- Modified displays or custom code will be presented using "Just in time" a screen scraper
	- XA Menus can no longer be maintained
	- User functions and menus can added to Additional Tasks tab in IDF level 1
- IDF introduces new security settings

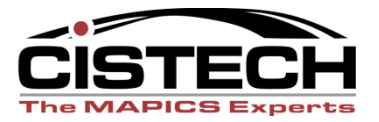

- Planning and education for EPDM Item Revision changes and enhancements
	- Engineering
	- Procurement
- Significant IFM Changes require training-PowerLink + IDF level one
	- IFM Security changes
- Basic PowerLink training for all users

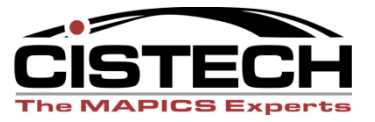

- If coming from R6 your XA Infrastructure changes
	- You need to understand Link Manager
	- Recommend Auxiliary (PC) servers for NetLink, SystemLink, IDF Level 1

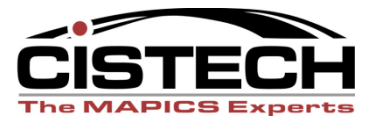

- Resources
	- SH14412 Technical Planning Guide
	- SH15668 Release Notes
	- SH15672 Database Changes
	- SH15630 Initial Install
- Performance Analysis
- Hardware Requirements
	- Memory is your friend, PC and iSeries

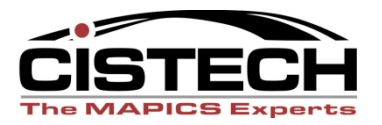

- Answer Questionnaire
	- Log in to Infor support web site
	- Navigate to:
		- Downloads
		- Online Ordering
		- Order Infor ERP XA, Release 9
- Obtain the Software
	- Download Center

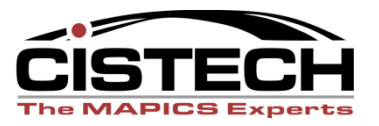

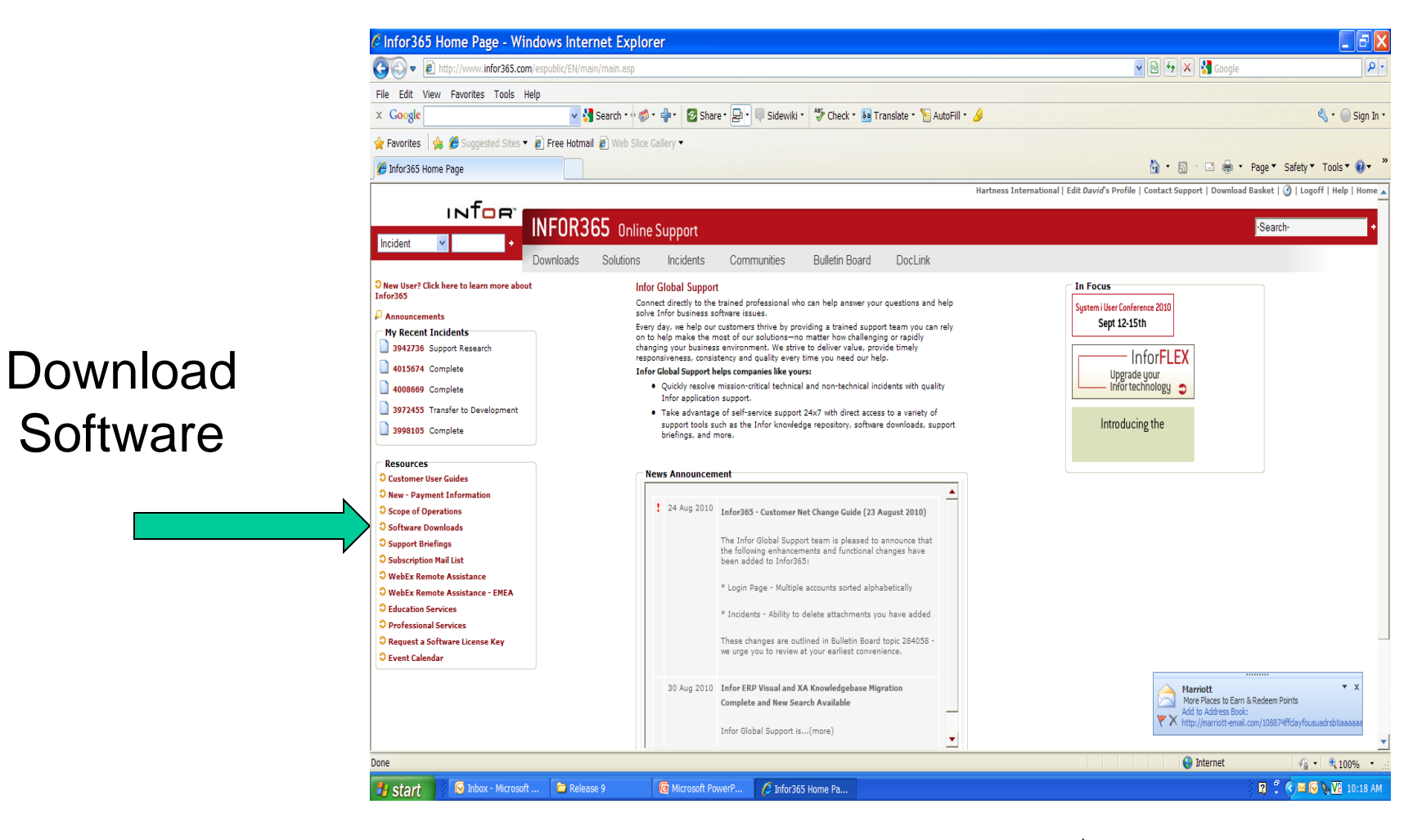

Log in and navigate to Enterprise Resource Planning  $\Box$  ERP XA R9

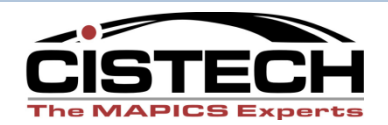

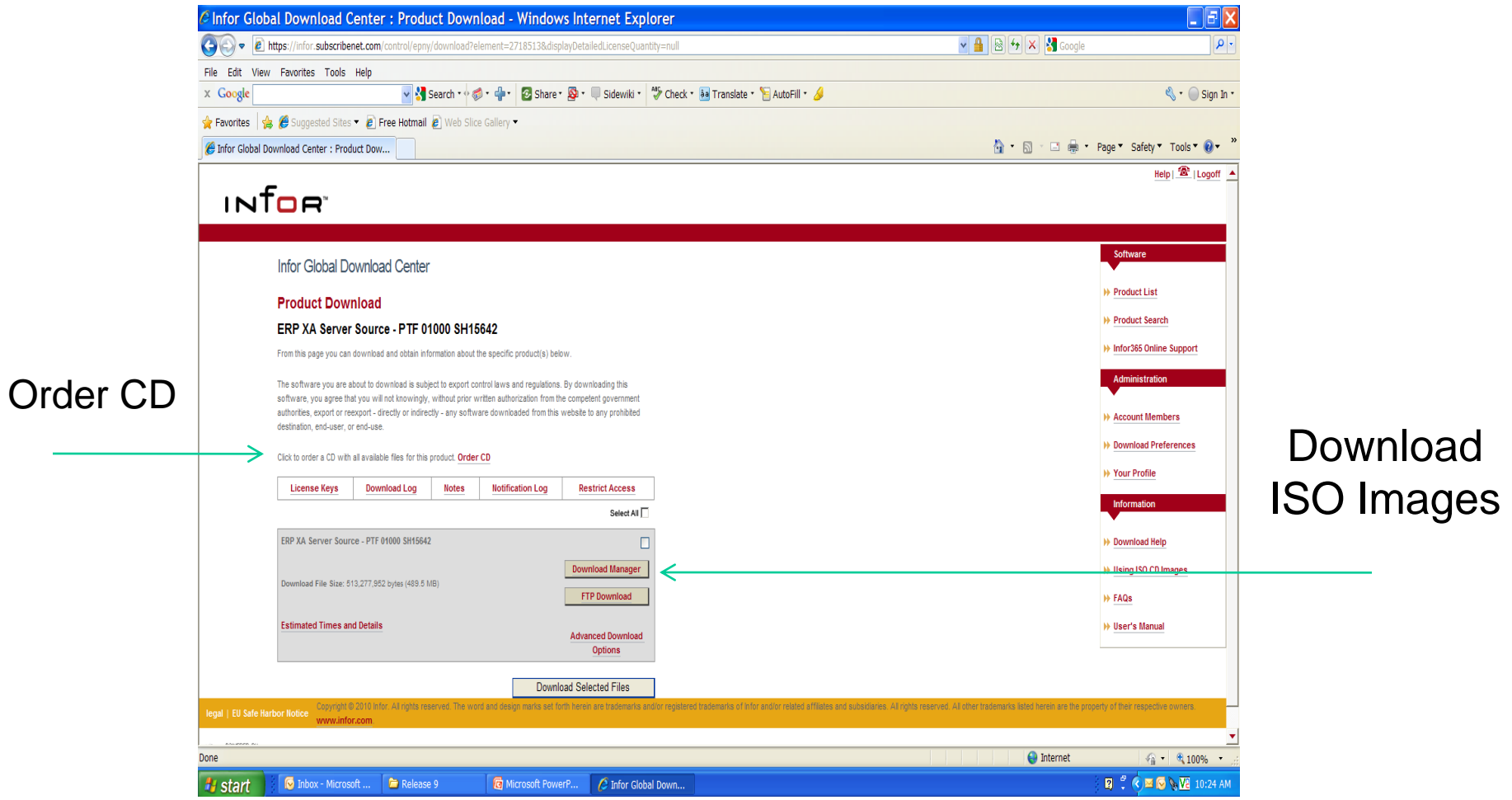

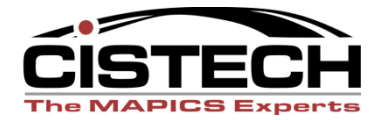

- Pre-Requisites for Migration
	- i5/OS V5R4
	- Release 6
		- PCM level 5118 or higher
	- Release 7
		- Pre-Requisite PTF's
		- PCM level between 2581 and 7597
	- Release 7.8
		- PCM level 9955 or higher

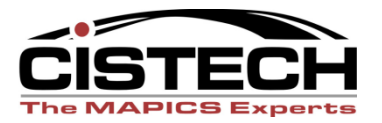

## 3. Installation and Migration

- Pre-requisite audits and corrections
- Recent Backup XA libraries and IFS
- Perform Initial install
- Post-requisite PTF's
- Perform Data Migration
- Migration of Kit Components
	- COM/CSM and EPDM are installed and active

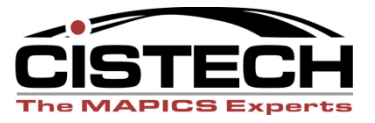

### Installation and Migration

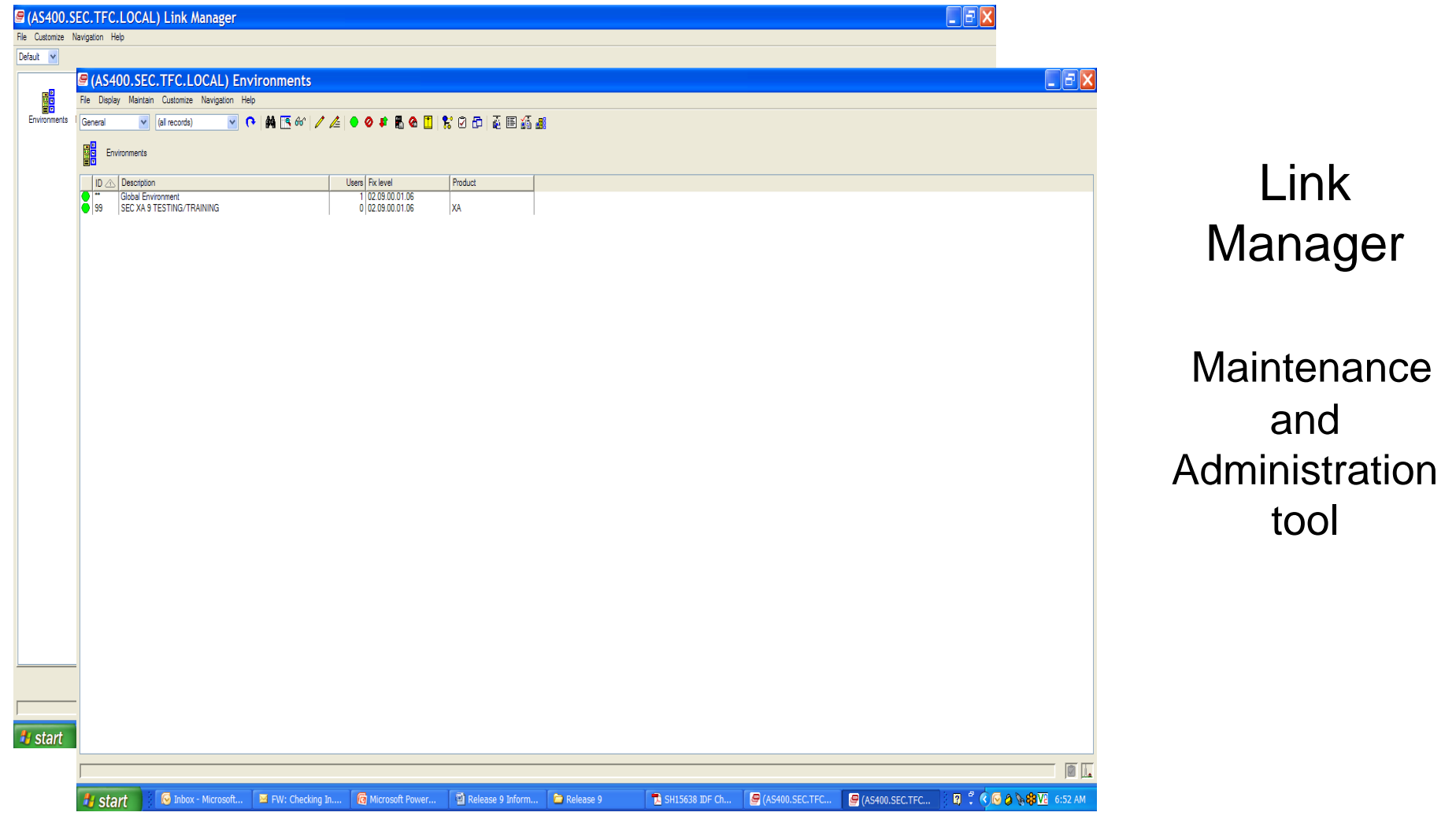

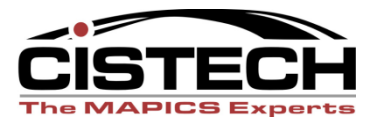

## 4. Customizations

- Product Update Feature
- Upgrade Analysis
- Database Changes

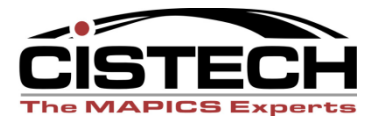

#### Customizations

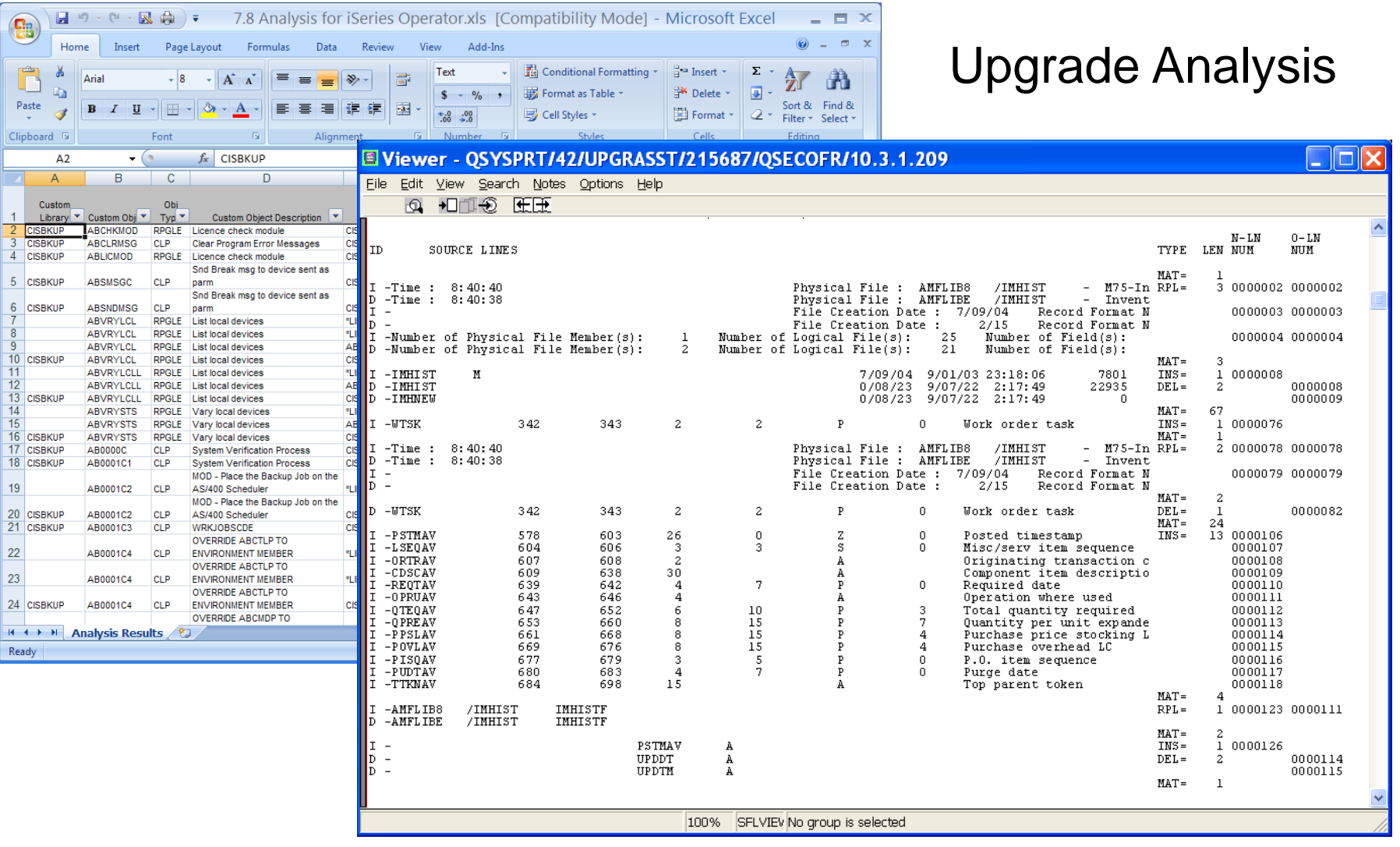

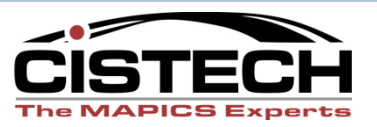

# 5. Testing and Training

- Test custom code
- User testing- 'conference room pilot'
- Conduct user training where needed for upgraded/enhanced applications

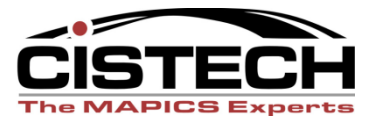

# 6. Final Migration and Go Live

- Recent backups
- Export Integrator Changes
- Download latest migration tool and remigrate data
- Migrate CSM Kit Components to EPDM
- Convert User Definitions and Integrator Data
- Import Integrator Changes

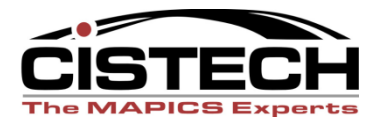

# How can CISTECH help you?

- Technical Migration Bundle
	- Fixed Price offering
	- Planning and on site assistance for migration including analysis of custom code
- Consulting Services
	- Develop roadmap to deploy enhancements to achieve business improvement
	- Education and training on enhancements

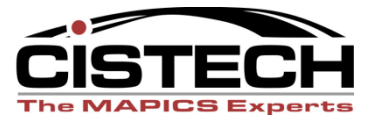

## QUESTIONS?

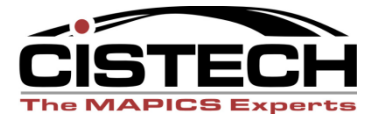

# Thank You!

*Technical Information* **Ruth Pharr ruth.pharr@cistech.net 704-814-0007** 

*Sales Information* **Ben McCormick Ben.mccormick @cistech.net 704-814-0016**

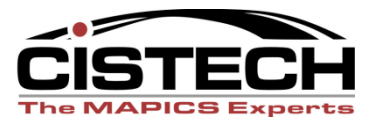